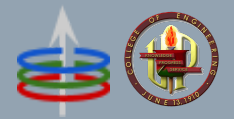

# **CoE 164**

Computing Platforms

# **Assessments Week 02**

Academic Period: 2nd Semester AY 2023-2024 Workload: 3 hours Synopsis: Rust compound data structures

# **SE Week 02A**

This assessment will help you become familiar with mutating structs and enums in Rust.

## **This is worth 40% of your grade for this week**

## Problem Statement

Platform games (platformers) have an objective to move a player character between points in an environment. One of the old ways to implement platformers is by adding side-scrolling backgrounds and making the player character move from left to right (or move the background from right to left) on the screen. The most popular and iconic one involves an Italian plumber going through gigantic pipes.

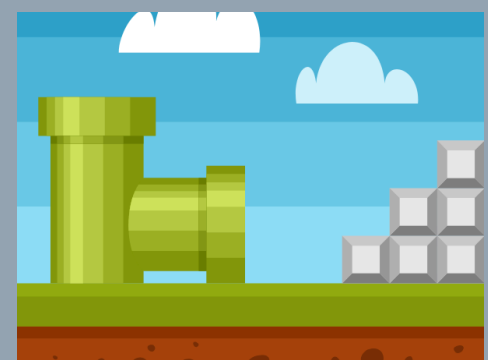

Our goal is to be able to emulate a side-scrolling

platform game. The player character has a name and can optionally carry at most one item with a certain quantity. At the start of the game, the player is located at position 0. The player can then do one of the following three moves: go left, go right, or use an item. Going left subtracts one to their position and going right adds one to their position. On the other hand, when an item is used, the existence of the item is checked first. If it does, then its quantity is subtracted by one.

The catch is that player information and state should be stored and manipulated using constructs in Rust, a programming language that you currently study. More specifically, a player is represented as a struct that holds its name, current item, and current position. The state of the current item is then represented by another struct, whose quantity on hand is then represented as an enum. Representing it in terms of "native" types enables faster and more convenient processing of data than if we were to store the information as a pile of different unconnected variables.

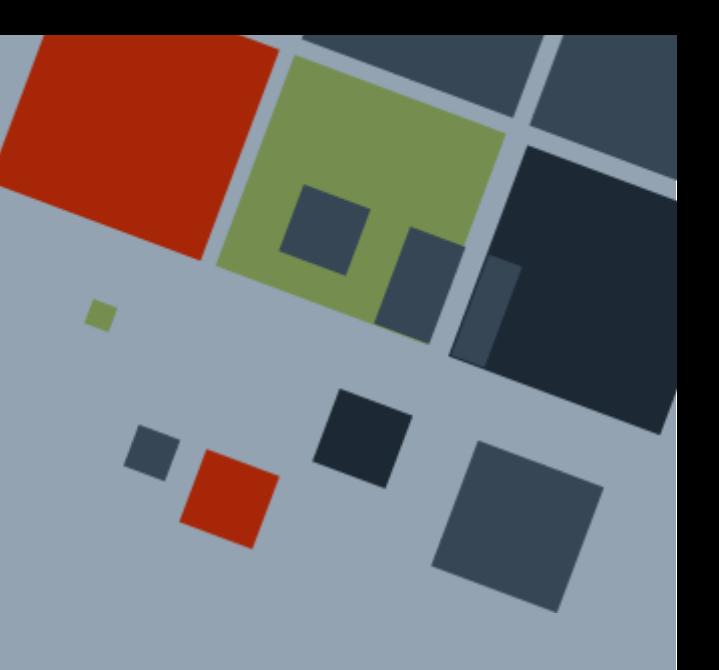

# Input

The input starts with a number  $T$  on a single line denoting the number of players.  $T$  blocks of lines then follow. The first line of a block starts with three space-separated values p name ui name ui qty denoting the name of the player, name of their item, and the number of that item that they initially have on hand. The next line contains a number n cmd denoting the number of player moves that will follow. n cmd lines then each follow, with each line  $\mathcal{C}^{\phantom{\dagger}}_i$  being only from one of the following values: <code>left,right,uitem.</code>

# **Output**

The output consists of  $T$  blocks of lines, with each block denoting the corresponding player in the input. Each block should start with a line containing the text  $Player$  #t: where  $t$  is the serial of the player starting from 1. The next line then contains the text  $\text{Player:}$  $\leq p$  name> where  $\leq p$  name> is player name. The next line then contains information about the item the player initially has, which can be from one of the following

- Item: <ui\_qty> <ui\_name>
	- $\circ$  If ui qty is greater than 0, then this is printed with the name of item ui qty and ui qty the number of initial items
- Item: NONE
	- o If ui qty is zero

The next line then contains the string  $-------LOG--------$  (string LOG surrounded by ten dashes each) that separates player information from movement information.

Then, the next n cmd lines correspond to the respective player moves in the input. For each move, the text should be only from one of the following:

- For left move
	- o New position: <pos-1>
- For right move
	- o New position: <pos+1>
- For uitem move
	- If current ui\_qty is zero
		- Cannot use item as player does not have one.
	- o Otherwise, if current ui\_qty-1 is zero
		- Player used <<ui\_name>>. It is now gone.
	- o Otherwise, if ui qty-1 is greater than zero
		- Player used <<ui name>>. <ui qty-1>x of <<ui\_name>> remains.

Please see the sample output for more details.

**Constraints** *Input Constraints*  $T < 10$ ui\_qty ∈  $\overline{Z}^+ \cup \{0\}$ ; ui\_qty ≥ 0 n\_cmd  $\in$   $Z^+$  ∪  $\{0\}$ ; n\_cmd  $\leq 50$ |p\_name|, |ui\_name|  $\leq 50$  $\mathcal{C}_i \in \{ \mathsf{left}, \mathsf{right}, \mathsf{uitem} \}$ 

Characters in p\_name and ui\_name are always from within the set  $[a-zA-Z0-9]$ .

You can assume that all of the inputs are well-formed and are always provided within these constraints. You are not required to handle any errors.

#### *Functional Constraints*

You are **required** to create and use the following structs and enums:

- Player struct representing information about a player
	- name: String player name
	- pos: i64 current position of player
	- item: Option <PlayerItem> current item of player
- PlayerItem struct representing information about an item
	- name: String item name
	- o item type: PlayerItemQtyType number of this item on hand
- PlayerItemQtyType enum representing quantity of an item
	- Once the item can be used once
	- Consumable(u64) the item has at least more than one copy
		- First argument current number of items

You are **required** to have the following function signatures, their arguments in order, and their return values:

- $\bullet$  main() entry point to the program
	- Arguments
		- None
	- Return value
		- None
	- Additional constraints
		- Input and output parsing should be done here

You are required to create a variable of type  $\text{Player}$  and manipulate it when dealing with player moves.

Failure to follow these functional constraints will result in a score of zero in this assessment.

## Sample Input/Output

**Sample Input 1:** 1 MyPlayer\_02 potion 3 10 left left right right right right uitem right uitem left

#### **Sample Output 1:**

Player #1: Name: MyPlayer 02 Item: 3x potion ----------LOG---------- New position:  $-1$ New position: -2 New position: -1 New position: 0 New position: 1 New position: 2 Player used <potion>. 2x of <potion> remains. New position: 3 Player used <potion>. 1x of <potion> remains. New position: 2

#### **Sample Input 2:**

2

```
MyPlayer bullets 5
6
left
uitem
uitem
uitem
uitem
uitem
MyPlayer item 0
\bigcap
```
#### **Sample Output 2:**

```
Player #1:
Name: MyPlayer
Item: 5x bullets
----------LOG----------
```

```
New position: -1
Player used <br/>bullets>. 4x of <br/>bullets> remains.
Player used <br/>bullets>. 3x of <br/>bullets> remains.
Player used <br/> <br/>bullets>. 2x of <br/> <br/> <br/> <br/> />
remains.
Player used <br/>bullets>. 1x of <br/>bullets> remains.
Player used <br/> <br/>Abullets>. It is now gone
Player #2:
Name: MyPlayer
Item: NONE
  ----------LOG----------
```
## **Steps**

- 1. Write your program in Rust. Compile and make sure that there are no syntax errors.
- 2. Make sure to accept input via standard input and print your output via standard output. For example, you can write your inputs into a text file named  $\text{in\_pub.txt}$ and the expected and correct outputs into another text file named out pub ans.txt. If the compiled program is named wa, and you want the printed output to be saved into a file named out  $\text{pub.txt}$ , you can execute the following command from the following terminals to run it:

```
Windows (Powershell): cat in_pub.txt | ./wa.exe | Out-File
out_pub.txt
Linux/macOS (bash, zsh): \ldots /wa < in pub.txt > out pub.txt
```
Then, compare the program output with the reference output by executing the following commands:

**Windows (Powershell):** Compare-Object (gc out\_pub.txt) (gc out pub ans.txt)

**Linux/macOS (bash, zsh):** diff out\_pub.txt out\_pub\_ans.txt

3. Submit a copy of the source code to the Week 02A [submission](https://uvle.upd.edu.ph/mod/assign/view.php?id=613146) bin. Make sure that you attach one (1) file in the bin containing the Rust source code with a . rs extension (preferably named w02a.rs). **Please do not send compressed files!**

# **SE Week 02B**

This assessment will help you become familiar with structs in Rust.

**This is worth 30% of your grade for this week**.

## Problem Statement

The Computerized Registration System (CRS) is the official registration system of UP Diliman. When you log in to the system via your browser, you will be greeted with a summary of your

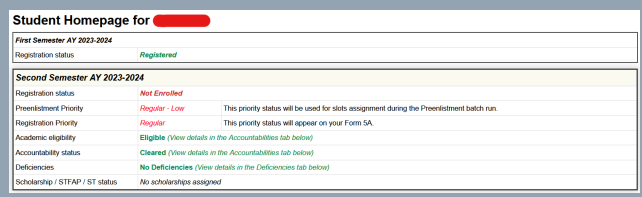

registration details for the current semester. Two of the important information you need to check before every enrollment period is eligibility and accountability since you can encounter hindrances in your enrollment, and hence registration, if you are ineligible or have accountabilities.

As an all-in-one system, degree completion is also recorded through the CRS, which includes you being able to view the grades for all of your courses that you have taken during your stay in the university. Under the "Grades Viewing" module, you can check whether you have satisfied the required general education (GE) courses for your degree program. As of this current time of writing, students are required to take the following GE courses. Note that some courses can be taken as substitute for another one denoted by a slash:

- ARTS 1
- $\bullet$  Fil 40
- Kas 1
- Philo 1
- Eng 13/Speech 30
- STS 1/DRMAPS
- Soc Sci 1/Soc Sci 2

Your current goal is to be able to replicate a command line version of the CRS frontpage. You have surmised that initial tests of the CRS include having a program that accepts commands that change the state of a student. For example, a command can edit student information. A command can also set the eligibility and accountability of a student. Finally, there is also probably a command that can set the courses already completed or passed by the student.

## Input

The input starts with a number  $T$  on a single line denoting the number of students.  $T$  blocks of lines then follow. The first line of a block starts with two space-separated numbers

n cmd sn denoting the number of commands that will follow and the student number of the student.  $n_{cm}$  cmd lines then each follow, with each line of the general format cmd arg with cmd being the command and arg the argument for the relevant command. cmd shall be from one of the three following formats:

- $\bullet$  e  $\langle \sqrt{n} \rangle$  set eligibility of student;  $\sqrt{n}$  if they are and n otherwise
- $a \le y/n$  set accountability of student; y if they are and n otherwise
- c <course> notes that student passed or satisfied <course> course

## **Output**

The output consists of  $T$  blocks of lines, with each block denoting the corresponding student in the input. Each block should start with a line containing the text  $Student \#t$ : where  $t$  is the serial of the student starting from 1. The next line then contains the text Record for SN  $\langle$ sn $\rangle$  where  $\langle$ sn $\rangle$  is the student number of the corresponding student as a 9-digit number. Then, the next four lines shall be indented four spaces from the leftmost part and should display the following in order.

- Is eligible? <YES/NO>
	- Replace <YES/NO> with YES if the student is eligible and NO otherwise
- Is accountable? <YES/NO>
	- Replace <YES/NO> with YES if the student is accountable and NO otherwise
- Unsatisfied GE2017 Courses:
- <courses>
	- Space-separated list of core GE 2017 courses that the student has *not yet* passed, or NONE if everything is satisfied
	- The exact list of courses assuming that the student has not yet passed *any* course GE 2017 course is as follows:
		- ARTS1 FIL40 KAS1 PHILO1 ENG13/SPEECH30 STS1/DRMAPS SOCSCI2/SOCSCI1
		- Relevant courses are deleted from the above list the student has passed those
	- Courses are written in all uppercase letters

Please see the sample output for more details.

## **Constraints**

*Input Constraints*  $T < 10$ sn  $\in$  Z; sn  $\in$  (0, 1 0000 00000];  $|sn| = 9$ n cmd  $\leq 50$ cmd  $\in$  {d, a, c}

arg is always a string within the set  $[a-zA-Z0-9]$ . This includes the  $\langle\text{course}\rangle$  and <y/n> arguments in a command.

You can assume that all of the inputs are well-formed and are always provided within these constraints. You are not required to handle any errors.

## *Functional Constraints*

You are *required* to create and use the following structs:

- StudentEnrollInfo struct representing an enrollment information of a student
	- sn: u64 9-digit student number
	- o is eligible: bool whether the student is eligible
	- o has accountables: bool whether the student has accountables
	- o has taken ge2017: [bool; 10] each element represents a GE 2017 course; true if the student has passed or satisfied the corresponding course
		- Each element corresponds to the following courses in the following order: ARTS1 FIL40 KAS1 PHILO1 ENG13 SPEECH30 STS1 DRMAPS SOCSCI2 SOCSCI1

You are **required** to have the following function signatures, their arguments in order, and their return values:

- StudentEnrollInfo::new() initialize a new StudentEnrollInfo struct with default values
	- Arguments
		- None
	- Return value StudentEnrollInfo representing a "default" student that is not eligible and has accountabilities, and has taken *no* GE 2017 course
- StudentEnrollInfo::check\_ge2017() check whether the entered satisfied course is part of GE 2017
	- Arguments
		- &mut self: &mut self-the "self" instance of the struct
		- course: String the course to check that has been satisfied; it can not be part of GE 2017
	- Return value bool representing whether the checklist of GE 2017 courses of the student should be updated
	- Additional constraints
		- self.has taken ge2017 should be updated if ge is a GE 2017 course
- StudentEnrollInfo::print\_unsatisfied\_ge2017() print the list of unsatisfied GE 2017 courses to the standard output
	- Arguments
		- &self: &self the "self" instance of the struct
- Return value bool representing whether the GE 2017 course checklist is satisfied
- Additional constraints
	- Does not print a newline after this function ends
- main() entry point to the program
	- Arguments
		- None
	- Return value
		- None
	- Additional constraints
		- Input and output parsing should be done here

Failure to follow these functional constraints will result in a score of zero in this assessment.

## Sample Input/Output

## **Sample Input 1:** 1 4 200345938 e y a y c drmaps c eng13 **Sample Output 1:** Student #1: Record for SN 200345938 Is eligible? YES Is accountable? YES Unsatisfied GE2017 Courses: ARTS1 FIL40 KAS1 PHILO1 SOCSCI2/SOCSCI1

#### **Sample Input 2:**

 $\mathcal{D}$ 

```
5 200530495
c kas1
e n
a y
c philo1
a n
0 201134162
```
#### **Sample Output 2:**

```
Student #1:
Record for SN 200530495
   Is eligible? YES
   Is accountable? NO
   Unsatisfied GE2017 Courses:
   ARTS1 FIL40 ENG13/SPEECH30 STS1/DRMAPS SOCSCI2/SOCSCI1
```

```
Student #2:
Record for SN 201134162
   Is eligible? NO
   Is accountable? YES
   Unsatisfied GE2017 Courses:
   ARTS1 FIL40 KAS1 PHILO1 ENG13/SPEECH30 STS1/DRMAPS
SOCSCI2/SOCSCI1
```
## **Steps**

- 1. Write your program in Rust. Compile and make sure that there are no syntax errors.
- 2. Make sure to accept input via standard input and print your output via standard output. For example, you can write your inputs into a text file named in pub.txt and the expected and correct outputs into another text file named out pub ans.txt. If the compiled program is named wa, and you want the printed output to be saved into a file named  $\text{out}$  pub.txt, you can execute the following command from the following terminals to run it:

**Windows (Powershell):** cat in\_pub.txt | ./wa.exe | Out-File out\_pub.txt **Linux/macOS (bash, zsh):**  $\ldots$  /wa < in pub.txt > out pub.txt

Then, compare the program output with the reference output by executing the following commands:

**Windows (Powershell):** Compare-Object (gc out\_pub.txt) (gc out pub ans.txt)

**Linux/macOS (bash, zsh):** diff out\_pub.txt out\_pub\_ans.txt

3. Submit a copy of the source code to the Week 02B [submission](https://uvle.upd.edu.ph/mod/assign/view.php?id=617534) bin. Make sure that you attach one (1) file in the bin containing the Rust source code with a . rs extension (preferably named w02b.rs). **Please do not send compressed files!**

# **SE Week 02C**

This assessment will let you be familiar with structs, enums, impl, and error handling in Rust.

## **This is worth 30% of your grade for this week**

# Problem Statement

*Tara shoppEEEng!*

An intelligent grocery store, "grocerEEE store," has just opened in your neighborhood, and they are hiring a Rust programmer to develop their smart cart system. Curious about the system, you take a visit to the store and interview their development team.

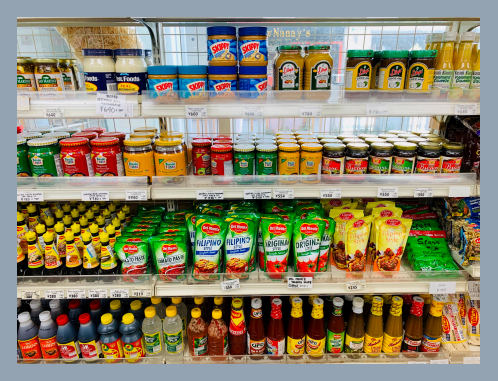

The development team revealed that the system can automatically detect the shopper's action and make a

log file. The system can also show the current items in the cart by pressing an on-board cart button; the shown items, however, are abstracted according to their item type. Furthermore, to enhance customer experience, they added a budget tracker feature to ensure they stay within their allotted allowance. The physical limitations of the cart were also considered in their system design. When an item is added, the system indicates if the current items exceed the cart's weight capacity, which is around 12.0 kg. Moreover, the cart can only accommodate up to 10 items to ensure the cart's space is not *completely* crammed.

With this, the development team deemed that their system should be memory-safe; however, none had sufficient proficiency in Rust. Luckily, you have the knowledge to code<sup>1</sup> in Rust and offer your services to them. As such, your task is to develop their system in Rust, which generates a log file based on the user's action. Furthermore, you noticed that sometimes the cart's sensor provides gibberish input to the program, i.e., the command or number is not interpreted correctly. With this, you will also implement error-handling schemes to make the system more robust.

<sup>1</sup> *Hopefully…*

# Input

The input starts with stating the user's allotted budget  $B$ [.](https://www.codecogs.com/eqnedit.php?latex=B#0) It will then be followed by a series of  $T$  lines as indicated by the user. In each line, the following commands can be executed:

- add <grocery\_item> <price> <weight>
	- o Adds the specified grocery item to the cart. The added item will then be abstracted according to its ItemType as shown in the table below.

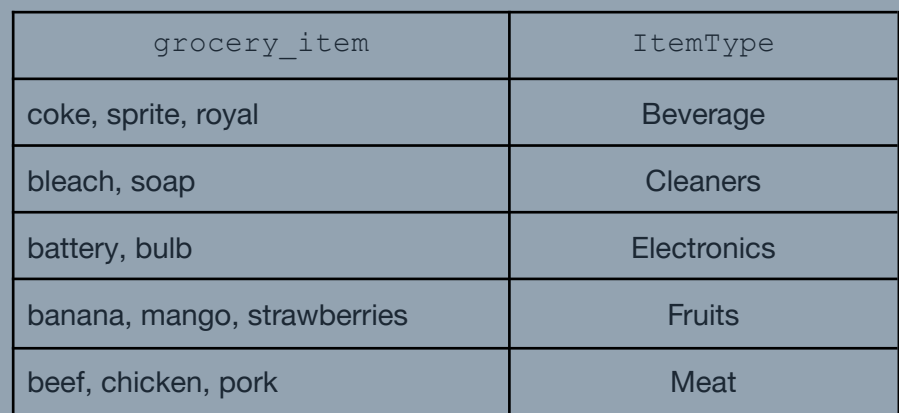

- remove <grocery\_item\_number>
	- o Removes the grocery\_item at the specified index, grocery item number, starting at 1 and ending at 10.
- show info
	- Generates the content of the grocery cart, its current value, and the total weight of the items.

If the input command generates an error to the system, the erroneous command is disregarded and should **not** be counted as part of the  $T$  commands.

## **Output**

The output consists of  $R_i$  lines indicating the response of the system for each  $T_i$ commands. Depending on the command, the system will generate the following response:

- add <grocery\_item> <price> <weight>
	- If successfully added: [SYSTEM] Item successfully added!
	- If unsuccessful:
		- If the added item will cause an overbudget: [SYSTEM] Maximum budget reached! Item unsuccessfully added.
		- If the added item exceeds the cart's weight limit: [SYSTEM] Maximum weight reached! Item unsuccessfully added.
		- If the added item will exceed 10 cart items: [SYSTEM] Maximum number of items reached! Item unsuccessfully added.
	- Otherwise: [ERROR] <system\_error>!
		- where system error is the first error encountered which could be one of the following:
			- Item not classified if not found in grocery\_item
			- Price error if there is an error reading the price
			- Weight error if there is an error reading the weight
- remove <grocery\_item\_number>
	- If successfully removed: [SYSTEM] Item removed!
	- If there is no item to remove: [SYSTEM] No item removed!
	- Otherwise: [ERROR] Index does not exist!
- show\_info
	- A series of strings will be generated as shown:

```
------GROCERY CART------
1: <ItemType>
2: <ItemType>
3: <ItemType>
...
n: <ItemType>
Total price: Php <current value>
Total weight: <current_weight> kg
------------------------
```
where n is the index of the last non-empty element in the cart, the current value is current price of the cart rounded down to two decimal places, and current weight is the current weight of the items rounded up to two decimal places. If there are no items in the cart, it will simply display the total price and weight of the cart.

● Any other unlisted command: [ERROR] Command not found!

## **Constraints**

*Input Constraints*  $0.0 \le B \le 5000.00$ , where  $B \in \mathbb{R}^+$  $0 < T \leq 20$ , where  $T \in \mathbb{Z}$  $T_i = \{ \text{add } IPW, \text{ remove } N, \text{ show} \text{info} \}$  $I = \{\text{coke}, \text{sprite}, \text{roval}, \text{bleach}, \text{soap}, \text{battery}, \}$ bulb, banana, mango, strawberries, beef, chicken, pork  $0 < P < 750$ , where  $P \in \mathbb{R}^+$  $0 < W \leq 10$ , where  $W \in \mathbb{R}^+$  $W_{cart,max} = 12.0$  kg  $0 < N \leq 10$ [,](https://www.codecogs.com/eqnedit.php?latex=0%20%3C%20N%20%5Cleq%2010#0) where  $N \in \mathbb{Z}$ 

You are **required** to handle errors regarding system commands. To reiterate, if the system encounters an error, the command is disregarded and not counted as part of the  $T$ commands. Note that  $B$  and  $T$  are always well-formed. You are not required to handle any other errors not outlined in this problem statement.

## *Functional Constraints*

You are **required** to create the following structs, enums, and impl:

- $\bullet$  enum ItemType, which contains the five main variants of an item: Beverage, Cleaners, Electronics, Fruits, and Meat. If an item does not belong to any of these variants, indicate it as None.
- struct GroceryItem with fields item: ItemType, price: f64, and weight: f64
- struct SmartCart with fields items: [GroceryItem; 10], max\_budget: f64, max weight: f64, current value: f64, current weight: f64, current\_size: usize.
- impl SmartCart with methods and parameters:
	- o fn new (max budget: f64) -> SmartCart initializes the cart
	- o fn add item(grocery item: GroceryItem) adds item to the cart
	- o fn remove item(index: usize) removes item from the cart
	- o fn show info() displays the contents of the cart

Failure to follow these functional constraints will result in a score of zero in this assessment.

#### Sample Input/Output

#### **Sample Input 1:**

```
1000.00
2
addd coke 150 0.5
add cok3 15O O.S
add coke 15O O.S
add coke 150 O.S
add coke 150 0.5
show_information
show_info
```
#### **Sample Output 1:**

```
[ERROR] Command not found!
[ERROR] Item not classified!
[ERROR] Price error!
[ERROR] Weight error!
[SYSTEM] Item successfully added!
[ERROR] Command not found!
------GROCERY CART------
1: Beverage
Total price: Php 150.00
Total weight: 0.50 kg
------------------------
```

```
Sample Input 2:
750.50
11
show_info
remove 11
add pork 200 0.72
remov3 2
add battery 55 0.1
add sprite 70 B
add royal 70 0.1
add mango 400 2.0
show_info
remove 3
add soap 50 5.1
add calamansi 10 10
add banana 40.5 5
add banana 20.5 2.5
show_info
```
#### **Sample Output 2:**

```
------GROCERY CART------
Total price: Php 0.00
```

```
Total weight: 0.00 kg
------------------------
[ERROR] Index does not exist!
[SYSTEM] Item successfully added!
[ERROR] Command not found!
[SYSTEM] Item successfully added!
[ERROR] Weight error!
[SYSTEM] Item successfully added!
[SYSTEM] Item successfully added!
------GROCERY CART------
1: Meat
2: Electronics
3: Beverage
4: Fruits
Total price: Php 725.00
Total weight: 2.92 kg
------------------------
[SYSTEM] Item removed!
[SYSTEM] Item successfully added!
[ERROR] Item not classified!
[SYSTEM] Maximum weight reached! Item unsuccessfully added.
[SYSTEM] Item successfully added!
------GROCERY CART------
1: Meat
2: Electronics
3: Fruits
4: Cleaners
5: Fruits
Total price: Php 725.50
Total weight: 10.42 kg
------------------------
```
## **Steps**

- 1. Write your program in Rust. Compile and make sure that there are no syntax errors.
- 2. Make sure to accept input via standard input and print your output via standard output. For example, you can write your inputs into a text file named in  $pub.txt$ and the expected and correct outputs into another text file named out pub ans.txt. If the compiled program is named wa, and you want the printed output to be saved into a file named out  $pub.txt$ , you can execute the following command from the following terminals to run it:

**Windows (Powershell):** cat in\_pub.txt | ./wa.exe | Out-File out\_pub.txt **Linux/macOS (bash, zsh):** ./wa < in\_pub.txt > out\_pub.txt

Then, compare the program output with the reference output by executing the following commands:

**Windows (Powershell):** Compare-Object (gc out\_pub.txt) (gc out pub ans.txt)

**Linux/macOS (bash, zsh):** diff out\_pub.txt out\_pub\_ans.txt

3. Submit a copy of the source code to the Week 02C [submission](https://uvle.upd.edu.ph/mod/assign/view.php?id=617535) bin. Make sure that you attach one (1) file in the bin containing the Rust source code with a  $\lrcorner$  rs extension (preferably named w02c.rs). **Please do not send compressed files!**